# **src Documentation**

*Release 0.2.5*

**Alisue**

September 29, 2015

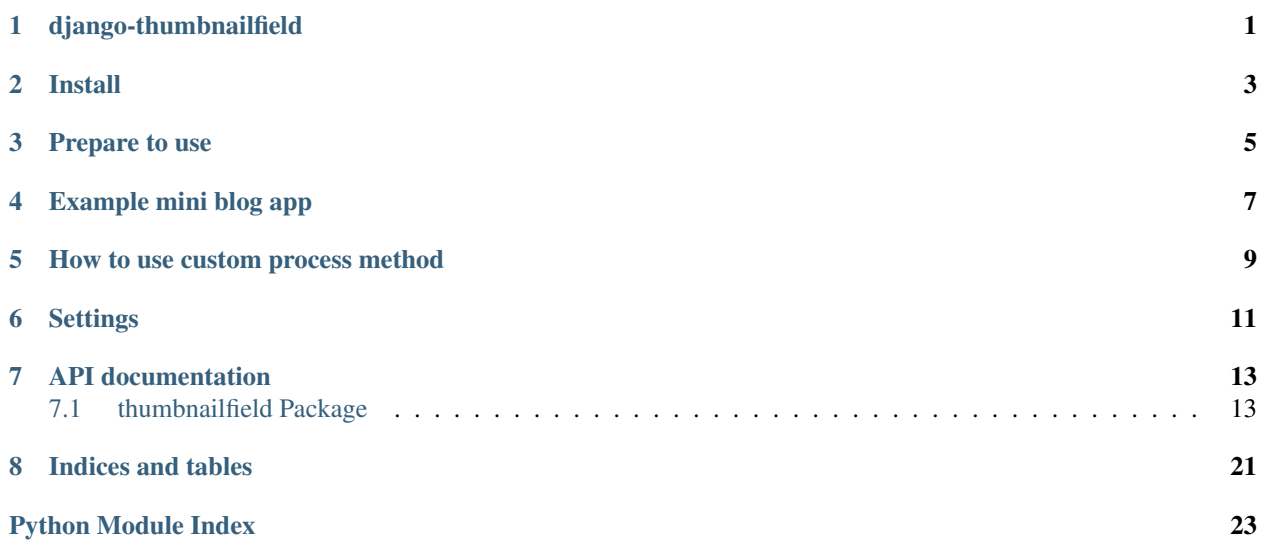

## **django-thumbnailfield**

<span id="page-4-0"></span>Author Alisue [<lambdalisue@hashnote.net>](mailto:lambdalisue@hashnote.net)

Supported python versions 2.6, 2.7, 3.2, 3.3, 3.4

Supported django versions 1.3 - 1.6 and 1.7c1

django-thumbnailfield is a enhanced ImageField of Django. It has the follwing features

- Using Django storage system to store the image (Not like other Thumbnail library)
- Automatically remove previous file from storage
- Automatically generate thumbnails
- Automatically remove generated previous thumbnail files from storage
- Easy to use custom method to generate thumbnails

**Install**

<span id="page-6-0"></span>sudo pip install django-thumbnailfield

**Prepare to use**

- <span id="page-8-0"></span>1. Append 'thumbnailfield' to INSTALLED\_APPS
- 2. Set MEDIA\_ROOT correctly. For example:

MEDIA\_ROOT = os.path.join(os.path.dirname(\_\_file\_\_), '../static')

## **Example mini blog app**

<span id="page-10-0"></span>models.py:

```
from django.db import models
from django.contrib.auth.models import User
from thumbnailfield.fields import ThumbnailField
class Entry(models.Model):
   PUB_STATES = (
       ('public', 'public entry'),
        ('protected', 'login required'),
        ('private', 'secret entry'),
   )
   pub_state = models.CharField('publish status', choices=PUB_STATES)
   title = models.CharField('title', max_length=140)
   body = models.TextField('body')
    #
    # This is a usage of ThumbnailField.
    # You have to set ``patterns`` to generate thumbnails
    #
    thumbnail = ThumbnailField(_('thumbnail'), upload_to='img/thumbnails', null=True, blank=True,
       pil_save_options={
            # Options of PIL Image.save() method.
            # e.g. quality control
            'quality': 100,
       },
       patterns={
            # Pattern Format:
            # <Name>: (
            # (<square_size>,), # with defautl process_method
            # (<width>, <height>,), # with default process_method
            # (<width>, <height>, <method or method_name>),
            # (<width>, <height>, <method or method_name>, <method options>),
            ##
            # If Name is ``None`` that mean original image will be processed
            # with the pattern
            #
            # Convert original image to sepia and resize it to 800x400 (original
            # size is 804x762)
           None: ((None, None, 'sepia'), (800, 400, 'resize')),
            # Create 640x480 resized thumbnail as large.
```

```
'large': ((640, 480, 'resize'),),
       # Create 320x240 cropped thumbnail as small. You can write short
        # pattern if the number of appling pattern is 1
        'small': (320, 240, 'crop', {'left': 0, 'upper': 0}),
       # Create 160x120 thumbnail as tiny (use default process_method to
        # generate)
       'tiny': (160, 120),
        #
       # These thumbnails are not generated while accessed. These can be
       # accessed with the follwoing code::
        #
        # entry.thumbnail.large
        # entry.thumbnail.small
        # entry.thumbnail.tiny
        #
        # # shortcut properties
        # entry.thumbnail.large_file # as entry.thumbnail.large.file
        # entry.thumbnail.large_path # as entry.thumbnail.large.path
        # entry.thumbnail.large_url # as entry.thumbnail.large.url
        # entry.thumbnail.large.size # as entry.thumbnail.large.size
        #
   })
# \t . . .
```
entry\_detail.html:

```
<html>
<head>
    <title>django-thumbnailfield example</title>
</head>
<body>
    <dl><dt>Original</dt>
        <dd><img src="{{ MEDIA_URL }}{{ object.thumbnail }}"></dd>
        <dt>Thumbnail "large"</dt>
        <dd><img src="{{ MEDIA_URL }}{{ object.thumbnail.large }}"></dd>
        <dt>Thumbnail "small"</dt>
        <dd><img src="{{ MEDIA_URL }}{{ object.thumbnail.small }}"></dd>
        <dt>Thumbnail "tiny"</dt>
        <dd><img src="{{ MEDIA_URL }}{{ object.thumbnail.tiny }}"></dd>
    \langle/dl>
</body>
</html>
```
### **How to use custom process method**

<span id="page-12-0"></span>Create your own custom process method like below:

```
from django.core.exceptions import ImproperlyConfigured
from thumbnailfield.process_methods import get_sepia_image
from thumbnailfield.process_methods import get_cropped_image
def get_sepia_and_cropped_image(img, width, height, **options):
    # do something with img
    img = qet_sepia_iimage(imq, None, None, **options)img = get cropped image(img, width, height, **options)
   return img
def _sepia_and_cropped_error_check(f, img, width, height, **options):
   # do some error check
   if 'left' not in options:
       raise ImproperlyConfigured(f, "'left' is required")
   if 'upper' not in options:
       raise ImproperlyConfigured(f, "'upper' is required")
# Apply error check function
# Error check is recommended if your process method required any options
# otherwise just forget about this.
get_sepia_and_cropped_image.error_check = _sepia_and_cropped_error_check
```
Use defined method in pattern like below:

```
# models.py
# \ldotsthumbnail = ThumbnailField('thumbnail', upload_to='thumbnails', patterns = {
        'large': (400, 500, get_sepia_and_cropped_image, {'left': 0, 'upper': 0})
    }
#
```
Or define the method in THUMBNAILFIELD\_PROCESS\_METHOD\_TABLE and use as a string anme:

```
# settings.py
from thumbnailfield import DEFAULT_PROCESS_METHOD_TABLE
THUMBNAILFIELD_PROCESS_METHOD_TABLE = DEFAULT_PROCESS_METHOD_TABLE
THUMBNAILFIELD_PROCESS_METHOD_TABLE['sepia_and_crop'] = get_sepia_and_cropped_image
# models.py
# \ldotsthumbnail = ThumbnailField('thumbnail', upload_to='thumbnails', patterns = {
        'large': (400, 500, 'sepia_and_crop', {'left': 0, 'upper': 0})
    }
 # ...
```
If None is specified, that mean do nothing.

# models.py # ... thumbnail = ThumbnailField('thumbnail', upload\_to='thumbnails', patterns = {

'original': None,

} # ...

**10 Chapter 5. How to use custom process method**

## **Settings**

<span id="page-14-0"></span>**THUMBNAILFIELD\_REMOVE\_PREVIOUS** Remove previous files (include original file) when new file is applied to the ThumbnailField.

Default: False

- **THUMBNAILFIELD\_DEFAULT\_PROCESS\_METHOD** Used when no process\_method is applied in process pattern. Default: thumbnail
- **THUMBNAILFIELD\_DEFAULT\_PROCESS\_OPTIONS** Used when no process\_options is applied in process pattern.

Default: {'resample': Image.ANTIALIAS}

**THUMBNAILFIELD\_FILENAME\_PATTERN** Used to determine thumbnail filename. root, filename, name and ext is passed to the string. The generated filename of the thumbnail named 'large' of '/some/where/test.png' will be /some/where/test.large.png in default.

Default: r"%(root)s/%(filename)s.%(name)s.%(ext)s"

**THUMBNAILFIELD\_PROCESS\_METHOD\_TABLE** Used to determine process method from string name. The key of this dictionary is a name of the method and value is a method.

thumbnail, resize, crop, grayscale and sepia are defined as default.

Default: See thumbnailfield.\_\_init\_\_.DEFAULT\_PROCESS\_METHOD\_TABLE

**THUMBNAILFIELD\_DEFAULT\_PIL\_SAVE\_OPTIONS** Options used in PIL image save method.

Default: { }

## **API documentation**

## <span id="page-16-5"></span><span id="page-16-1"></span><span id="page-16-0"></span>**7.1 thumbnailfield Package**

### <span id="page-16-2"></span>**7.1.1 compatibility Module**

Compatibility module

### <span id="page-16-3"></span>**7.1.2 conf Module**

```
class thumbnailfield.conf.ThumbnailFieldConf(**kwargs)
    Bases: appconf.base.AppConf
```
**DEFAULT\_PIL\_SAVE\_OPTIONS** = {}

**DEFAULT\_PROCESS\_METHOD** = 'thumbnail'

**DEFAULT\_PROCESS\_OPTIONS** = {'resample': 1}

FILENAME\_PATTERN =  $\%$ (root)s/%(filename)s.%(name)s.%(ext)s'

#### class **Meta**

Bases: object

```
ThumbnailFieldConf.PROCESS_METHOD_TABLE = {'sepia': <function get_sepia_image at 0x7fc99035a668>, 'crop':
```
ThumbnailFieldConf.**REMOVE\_PREVIOUS** = False

### <span id="page-16-4"></span>**7.1.3 fields Module**

#### Model fields of ThumbnailField

```
class thumbnailfield.fields.ThumbnailField(verbose_name=None, name=None,
                                                 width_field=None, height_field=None, pat-
                                                 terns=None, pil_save_options=None, **kwargs)
     Bases: django.db.models.fields.files.ImageField
     Enhanced ImageField
     ThumbnailField has the follwoing features
        •Automatically remove previous file
        •Automatically generate thumbnail files
```
<span id="page-17-1"></span>•Automatically remove generated previous thumbnail files

```
attr_class
```
alias of [ThumbnailFieldFile](#page-17-0)

**description** = <django.utils.functional.\_\_proxy\_\_ object>

```
descriptor_class
    alias of ThumbnailFileDescriptor
```

```
class thumbnailfield.fields.ThumbnailFieldFile(*args, **kwargs)
    Bases: django.db.models.fields.files.ImageFieldFile
```
Enhanced ImageFieldFile

This FieldFile contains thumbnail ImageFieldFile instances and these thumbnails are automatically generate when accessed

```
_get_thumbnail_filename -- get thumbnail filename
_get_image -- get PIL image instance
_get_thumbnail -- get PIL image instance of thumbnail
_get_thumbnail_file -- get ImageFieldFile instance of thumbnail
_create_thumbnail -- create PIL image instance of thumbnail
_create_thumbnail_file -- create ImageFieldFile instance of thumbnail
_update_thumbnail_file -- update thumbnail file and return
   ImageFieldFile instance
_remove_thumbnail_file -- remove thumbanil file from storage
iter_pattern_name -- return iterator of pattern name
get_pattern_name -- return list of pattern name
iter_thumbnail_filenames -- return iterator of thumbnail filename
get_thumbnail_filenames -- return list of thumbnail filename
iter_thumbnail_files -- return iterator of thumbnail file
get_thumbnail_files -- return list of thumbnail file
update_thumbnail_files -- update thumbnail files in storage
remove_thumbnail_files -- remove thumbnail files from storage
delete(save=True)
get_pattern_names()
   return list of thumbnail pattern names
get_thumbnail_filenames()
   return list of thumbnail filenames
get_thumbnail_files()
   return list of thumbnail files
iter_pattern_names()
```
return iterator of thumbnail pattern names

```
iter_thumbnail_filenames()
    return iterator of thumbnail filenames
```
<span id="page-18-3"></span>**iter\_thumbnail\_files**() return iterator of thumbnail files

```
remove_thumbnail_files(save=True)
    remove thumbnail files from storage
```
Attribute: save – If true, the model instance of this field will be saved.

**save**(*name*, *content*, *save=True*)

```
update_thumbnail_files()
    update thumbanil files of storage
```
<span id="page-18-0"></span>class thumbnailfield.fields.**ThumbnailFileDescriptor**(*field*) Bases: django.db.models.fields.files.ImageFileDescriptor

Enhanced ImageFileDescriptor

Just like the ImageFileDescriptor, but for ThumbnailField. The only difference is removing previous Image and Thumbnails from storage when the value has changed.

### <span id="page-18-1"></span>**7.1.4 models Module**

### <span id="page-18-2"></span>**7.1.5 process\_methods Module**

Builtin ThumbnailField process methods

```
thumbnailfield.process_methods.get_cropped_image(img, width, height, left, upper, **op-
```
get cropped image

Attribute: img – PIL image instance width – width of thumbnail height – height of thumbnail left – left point of thumbnail upper – upper point of thumbnail kwargs – Options used in PIL thumbnail method

*tions*)

Usage::

```
>>> from thumbnailfield.compatibility import Image
>>> img = Image.new('RGBA', (1000, 800))
>>> thumb = get_cropped_image(img, 100, 100, 0, 0)
>>> assert thumb.size[0] == 100
>>> assert thumb.size[1] == 100
```
thumbnailfield.process\_methods.**get\_grayscale\_image**(*img*, *width*, *height*, *\*\*options*) get grayscale image

Attribute: img – PIL image instance width – width of thumbnail height – height of thumbnail kwargs – Options used in PIL thumbnail method

Usage::

```
>>> from thumbnailfield.compatibility import Image
>>> img = Image.new('RGBA', (1000, 800))
>>> thumb = get_grayscale_image(img, 100, 100)
```
thumbnailfield.process\_methods.**get\_resized\_image**(*img*, *width*, *height*, *force=False*, *\*\*options*)

get resized image

Attribute: img – PIL image instance width – width of thumbnail height – height of thumbnail kwargs – Options used in PIL thumbnail method

Usage::

```
>>> from thumbnailfield.compatibility import Image
>>> img = Image.new('RGBA', (1000, 800))
>>> thumb = get_resized_image(img, 100, 100)
>>> assert thumb.size[0] == 100
>>> assert thumb.size[1] == 100
```
thumbnailfield.process\_methods.**get\_sepia\_image**(*img*, *width*, *height*, *\*\*options*) get sepia image

Attribute: img – PIL image instance width – width of thumbnail height – height of thumbnail kwargs – Options used in PIL thumbnail method

Usage::

```
>>> from thumbnailfield.compatibility import Image
>>> img = Image.new('RGBA', (1000, 800))
>>> thumb = get_sepia_image(img, 100, 100)
```
thumbnailfield.process\_methods.**get\_thumbnail\_image**(*img*, *width*, *height*, *\*\*options*) get thumbnail image

Attribute: img – PIL image instance width – width of thumbnail height – height of thumbnail kwargs – Options used in PIL thumbnail method

Usage::

```
>>> from thumbnailfield.compatibility import Image
>>> img = Image.new('RGBA', (1000, 800))
>>> thumb = get_thumbnail_image(img, 100, 100)
>>> assert thumb.size[0] == 100
>>> assert thumb.size[1] == 80
```
### <span id="page-19-0"></span>**7.1.6 utils Module**

Utilities of ThumbnailField

```
thumbnailfield.utils.get_content_file(img, file_fmt, **kwargs)
     get ContentFile from PIL image instance with file_fmt
```
**img -- PIL Image instance**

**file\_fmt -- Saved image format** *PNG, JPEG, ...*

**kwargs -- Options used in PIL image save method**

Usage::

```
>>> from thumbnailfield.compatibility import Image
>>> from django.core.files.base import ContentFile
>>> img = Image.new('RGBA', (100, 100))
>>> cf = get_content_file(img, 'PNG')
>>> assert isinstance(cf, ContentFile)
```
thumbnailfield.utils.**get\_fileformat\_from\_filename**(*filename*) get fileformat from filename

**filename -- filename used to guess fileformat**

<span id="page-20-0"></span>Usage::

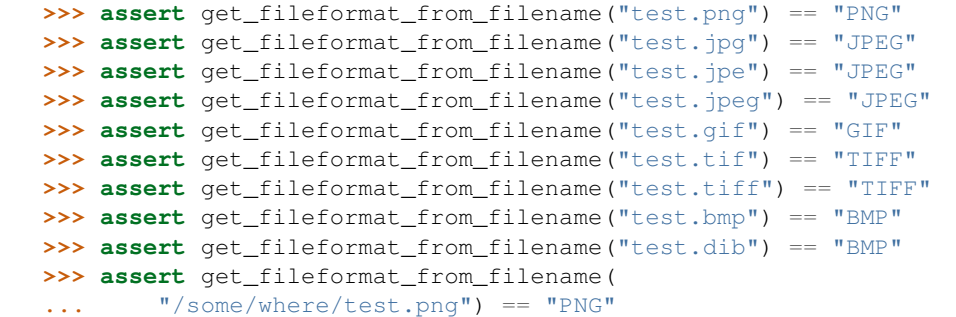

thumbnailfield.utils.**get\_processed\_image**(*f*, *img*, *patterns*) process PIL image with pattern attribute

**f -- ThumbnailFieldFile instance**

**img -- PIL Image instance**

**patterns -- Process patterns**

pattern format is shown below:

```
# Use default process_method with default process options and same
# width, height
pattern = [square_size]
# Use default process method with default process options and width,
# height
pattern = [width, height]
# Use process_method with default process options and width, height
pattern = [width, height, process_method]
# Use process_method with process_options with widht, height
pattern = [width, height, process_method, process_options]
```
default process method and process options are configured in settings.py as:

THUMBNAILFIELD\_DEFAULT\_PROCESS\_METHOD = 'thumbnail' THUMBNAILFIELD\_DEFAULT\_PROCESS\_OPTIONS = {'filter': Image.ANTIALIAS}

thumbnailfield.utils.**get\_thumbnail\_filename**(*path*, *name*, *pattern=None*) get thumbnail filename with name and pattern

**path -- original path**

**name -- thumbnail name**

**pattern -- file name generation pattern (default =** settings.THUMBNAILFIELD\_FILENAME\_PATTERN)

Usage::

```
>>> path = "/some/where/test.png"
>>> name = "small"
>>> pattern = r"%(root)s/%(filename)s.%(name)s.%(ext)s"
>>> thumb_filename = get_thumbnail_filename(path, name, pattern)
>>> assert thumb filename == "/some/where/test.small.png"
```
thumbnailfield.utils.**save\_to\_storage**(*img*, *storage*, *filename*, *overwrite=False*, *\*\*kwargs*) save PIL image instance to Django storage with filename

```
img -- PIL Image instance
storage -- Django storage instance
filename -- filename
overwrite -- If true, delete existing file first
kwargs -- Options used in PIL image save method
```
Usage::

```
>>> from thumbnailfield.compatibility import Image
>>> from django.core.files.storage import FileSystemStorage
>>> img = Image.new('RGBA', (100, 100))
>>> storage = FileSystemStorage()
>>> filename = 'test.png'
>>> # save image to storage
>>> filename_ = save_to_storage(img, storage, filename)
>>> # file exists
>>> assert storage.exists(filename_)
>>> # resave
>>> filename_ = save_to_storage(img, storage, filename)
>>> # used different filename
>>> assert filename != filename_
>>> storage.delete(filename_)
>>> # overwrite the file
>>> filename_ = save_to_storage(img, storage, filename, overwrite=True)
>>> assert filename == filename_
>>> storage.delete(filename)
```
### **7.1.7 Subpackages**

#### **tests Package**

#### **tests Package**

<span id="page-21-0"></span>thumbnailfield.tests.**suite**()

#### **models Module**

```
class thumbnailfield.tests.models.Entry(id, title, body, thumbnail)
    Bases: django.db.models.base.Model
```
#### exception **DoesNotExist**

Bases: django.core.exceptions.ObjectDoesNotExist

#### exception Entry.**MultipleObjectsReturned**

Bases: django.core.exceptions.MultipleObjectsReturned

#### Entry.**objects** = <django.db.models.manager.Manager object>

#### <span id="page-21-2"></span>**test\_doctests Module**

thumbnailfield.tests.test\_doctests.**load\_tests**(*loader*, *tests*, *ignore*)

#### <span id="page-22-1"></span><span id="page-22-0"></span>**test\_thubmanilfield Module**

```
class thumbnailfield.tests.test_thubmanilfield.ThumbnailFieldTestCase(methodName='runTest')
    Bases: django.test.testcases.TestCase
```
**test\_thumbnailfield\_creation**()

**test\_thumbnailfield\_modification**()

**CHAPTER 8**

**Indices and tables**

- <span id="page-24-0"></span>• genindex
- modindex
- search

Python Module Index

<span id="page-26-0"></span>t

thumbnailfield.compatibility, [13](#page-16-2) thumbnailfield.conf, [13](#page-16-3) thumbnailfield.fields, [13](#page-16-4) thumbnailfield.models, [15](#page-18-1) thumbnailfield.process\_methods, [15](#page-18-2) thumbnailfield.tests, [18](#page-21-0) thumbnailfield.tests.models, [18](#page-21-1) thumbnailfield.tests.test\_doctests, [18](#page-21-2) thumbnailfield.tests.test\_thubmanilfield, [19](#page-22-0) thumbnailfield.utils, [16](#page-19-0)

#### Index

## A

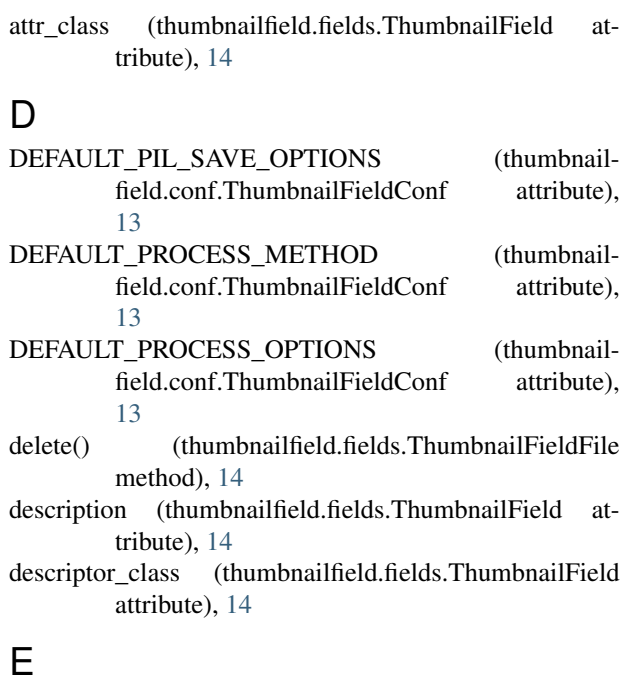

Entry (class in thumbnailfield.tests.models), [18](#page-21-3) Entry.DoesNotExist, [18](#page-21-3) Entry.MultipleObjectsReturned, [18](#page-21-3)

## F

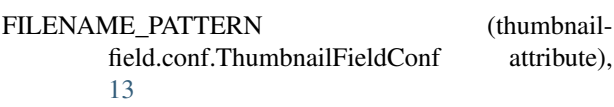

## G

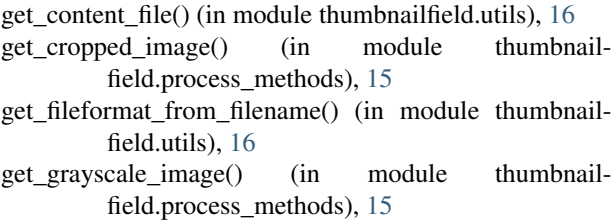

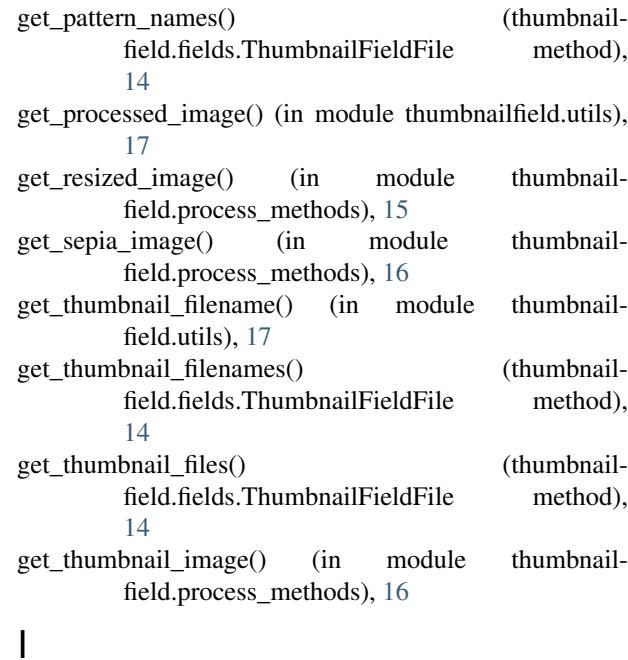

#### iter\_pattern\_names() (thumbnailfield.fields.ThumbnailFieldFile method), [14](#page-17-1) iter\_thumbnail\_filenames() (thumbnailfield.fields.ThumbnailFieldFile method), [14](#page-17-1) iter\_thumbnail\_files() (thumbnailfield.fields.ThumbnailFieldFile method), [14](#page-17-1)

## L

```
load_tests() (in module thumbnail-
       field.tests.test_doctests), 18
```
### O

objects (thumbnailfield.tests.models.Entry attribute), [18](#page-21-3)

### P

PROCESS\_METHOD\_TABLE (thumbnailfield.conf.ThumbnailFieldConf attribute),

### [13](#page-16-5)

## R

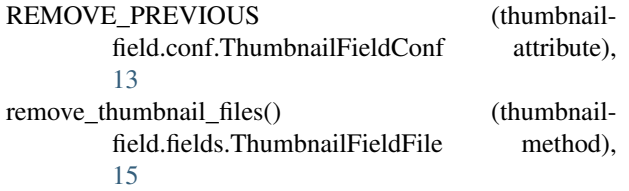

## S

save() (thumbnailfield.fields.ThumbnailFieldFile method), [15](#page-18-3) save\_to\_storage() (in module thumbnailfield.utils), [17](#page-20-0) suite() (in module thumbnailfield.tests), [18](#page-21-3)

## $\mathbf{T}$

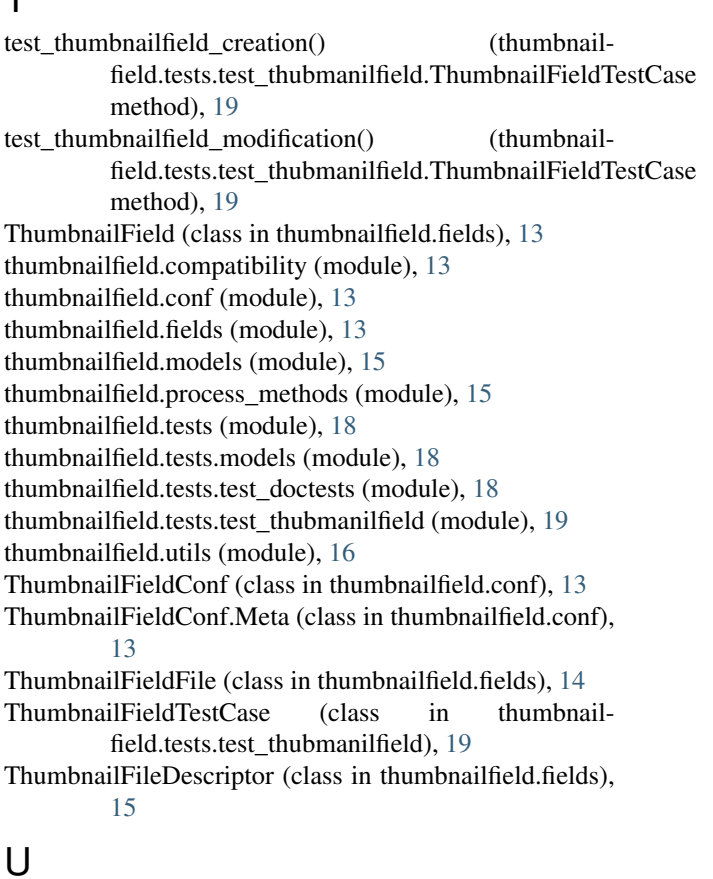

update\_thumbnail\_files() (thumbnailfield.fields.ThumbnailFieldFile method), [15](#page-18-3)